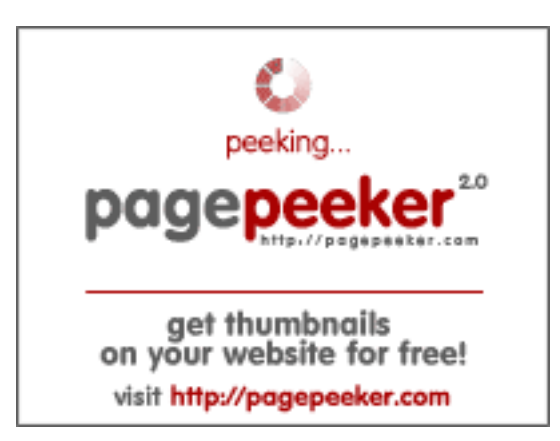

## **Evaluation du site mm2aurora20 19depot3.wordpress.com**

Généré le 13 Juillet 2024 04:14

**Le score est de 39/100**

## **Optimisation du contenu**

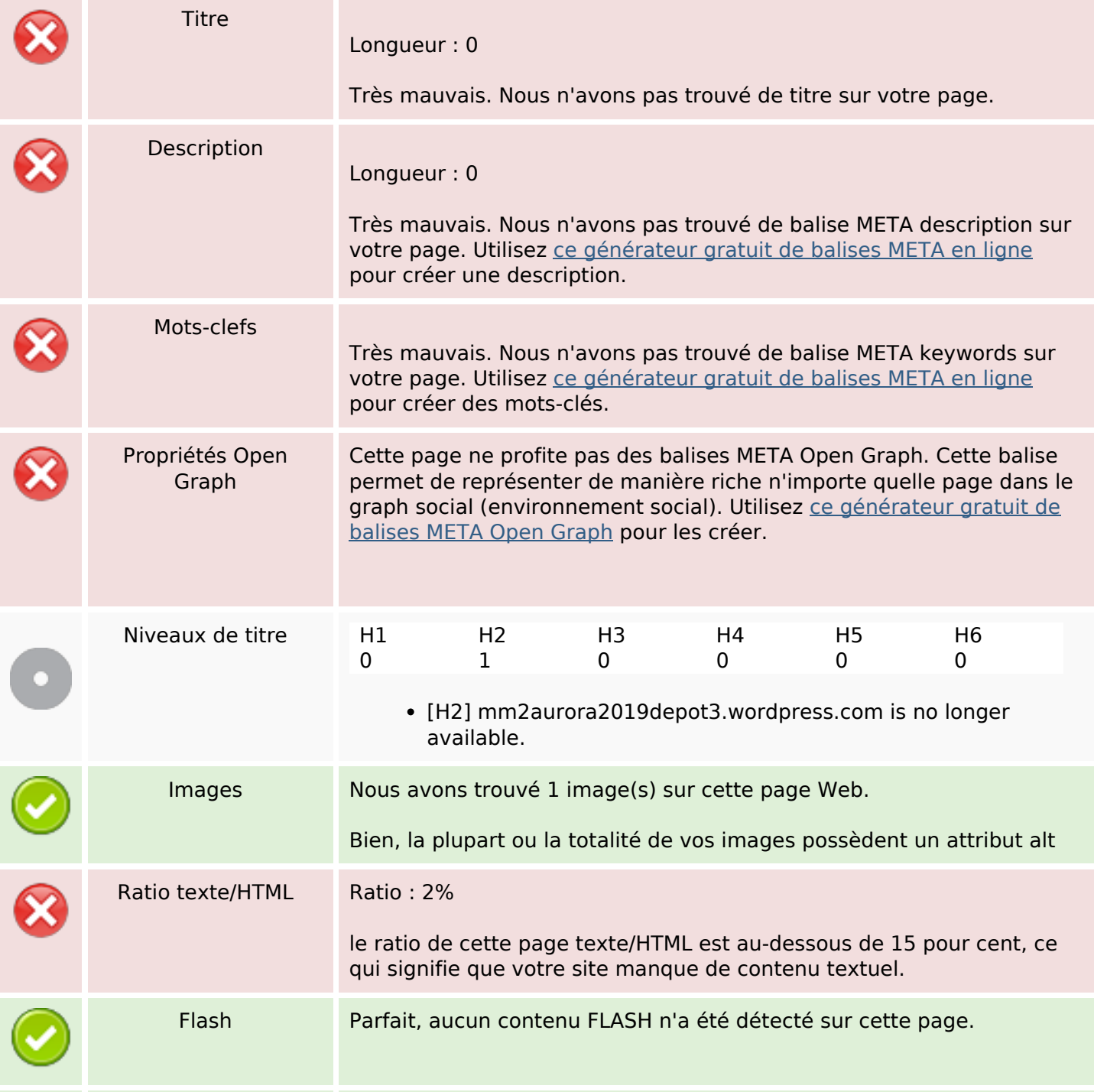

### **Optimisation du contenu**

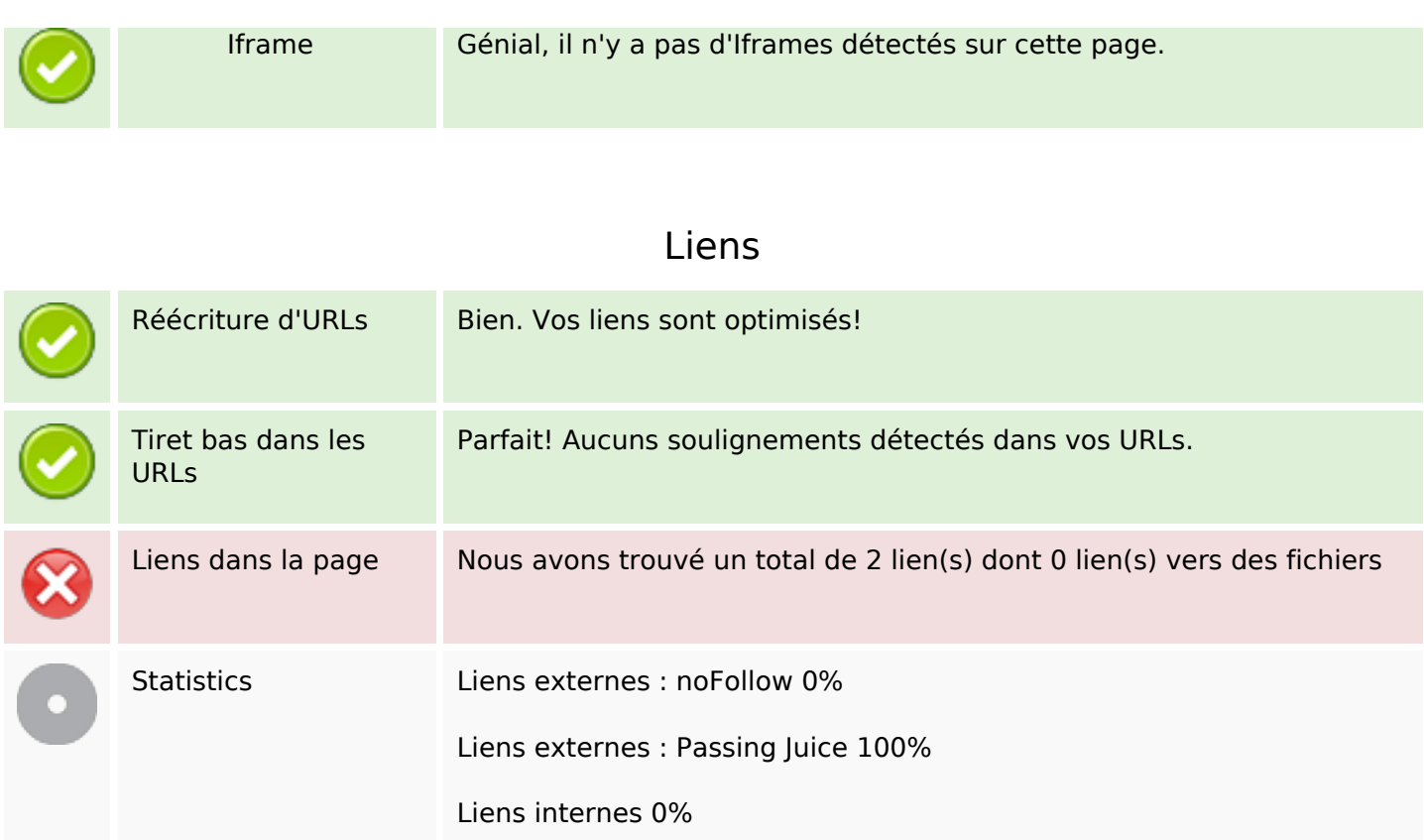

#### **Liens dans la page**

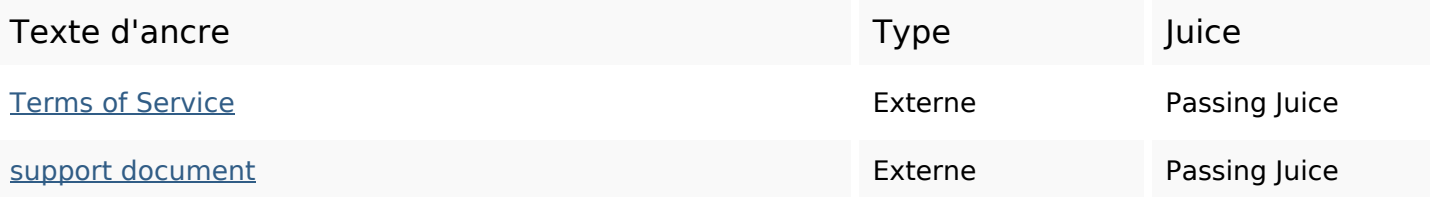

**Mots-clefs**

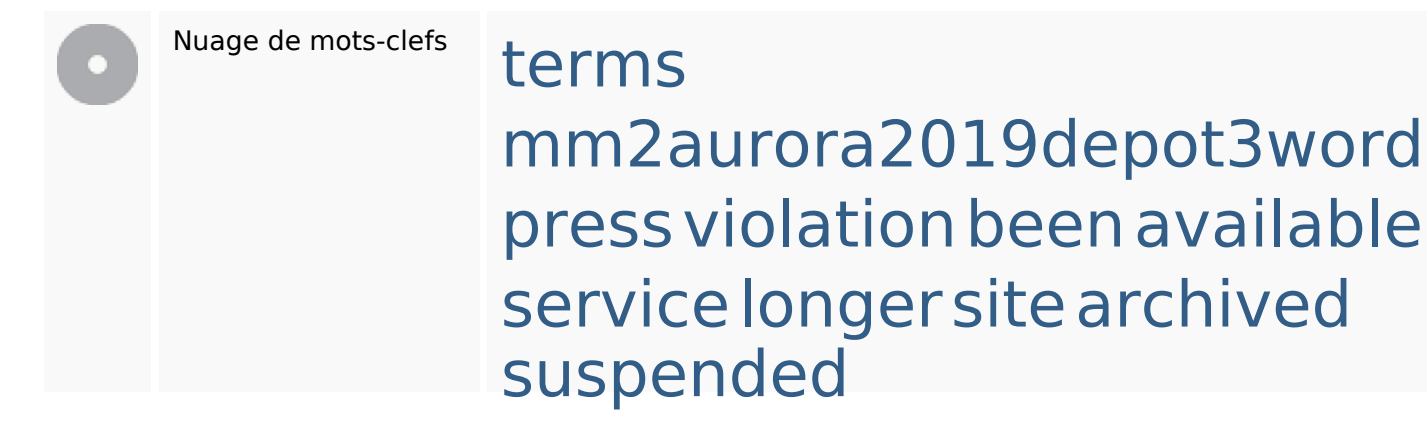

# **Cohérence des mots-clefs**

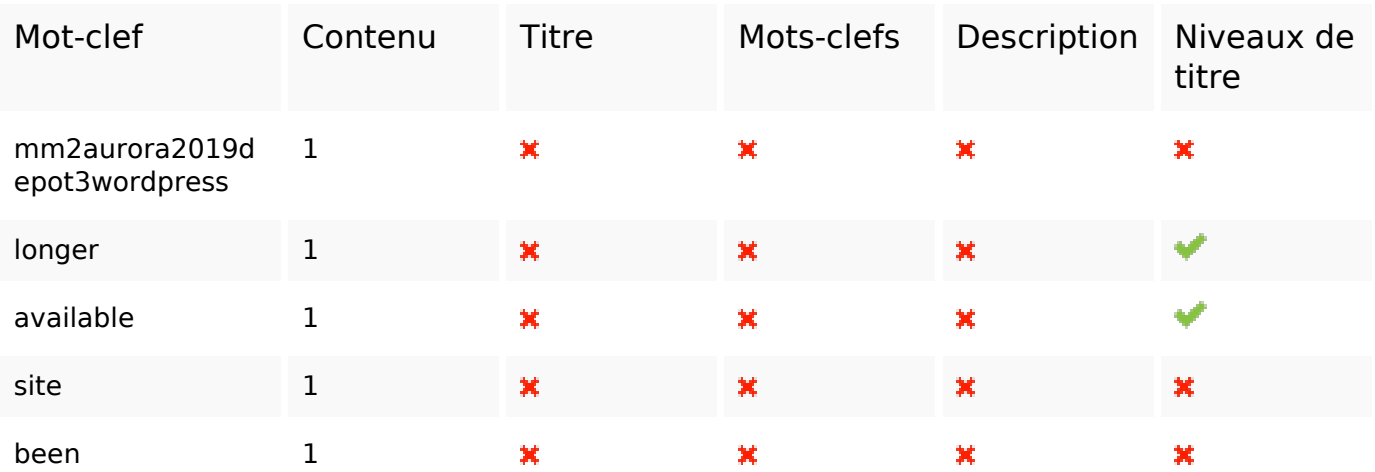

# **Ergonomie**

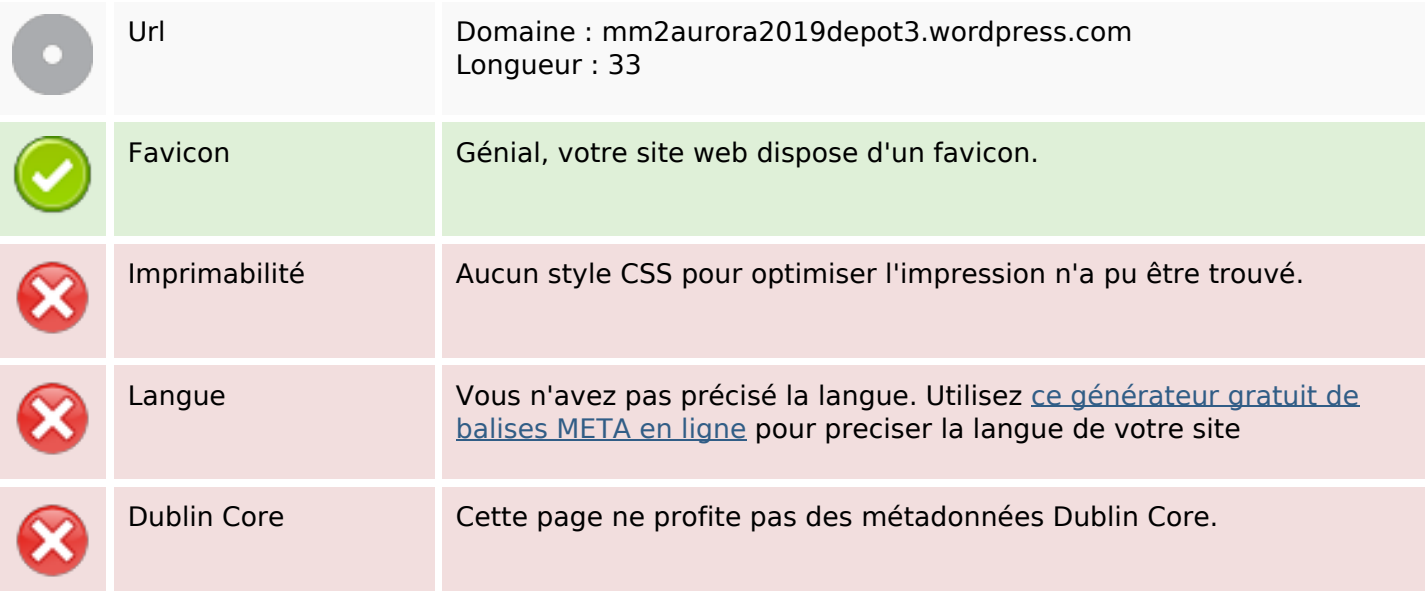

### **Document**

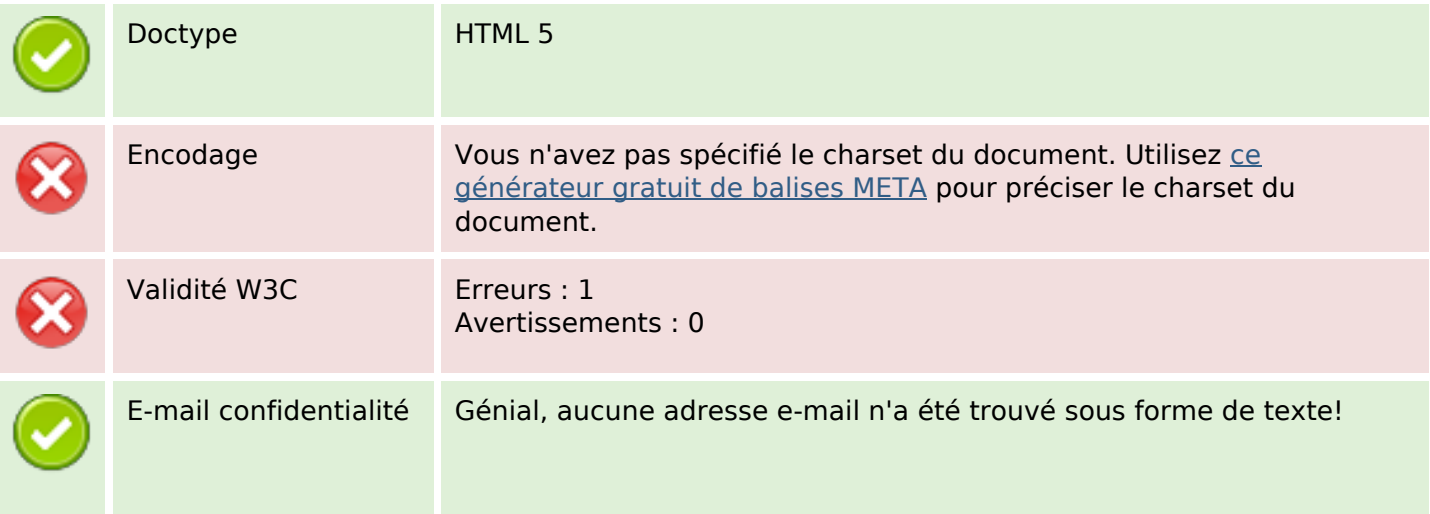

### **Document**

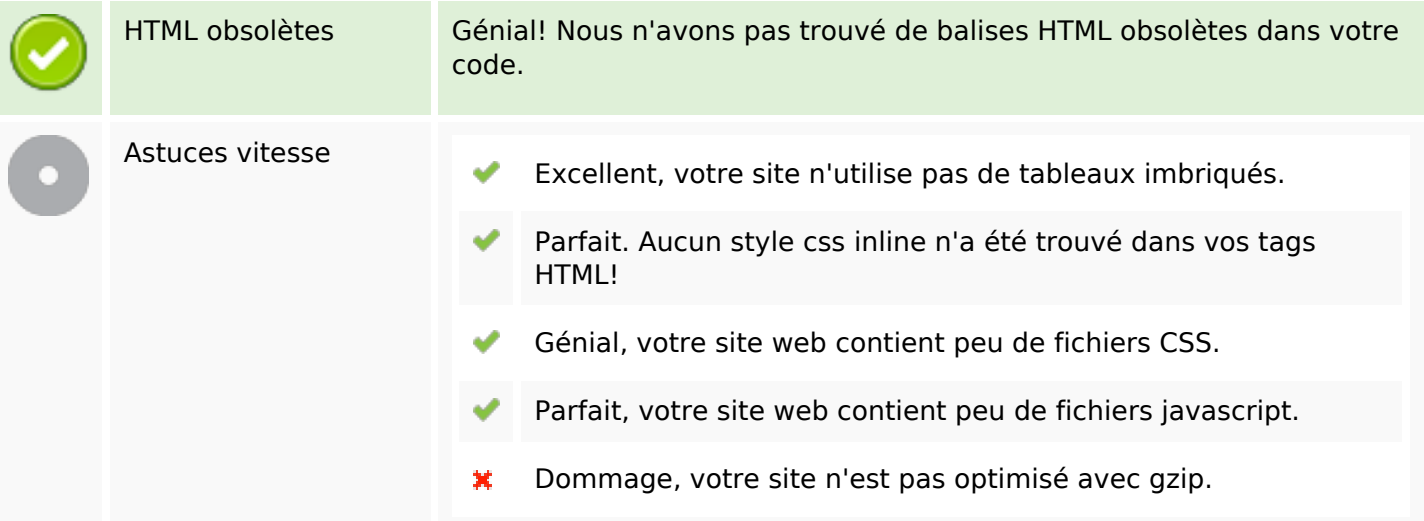

# **Mobile**

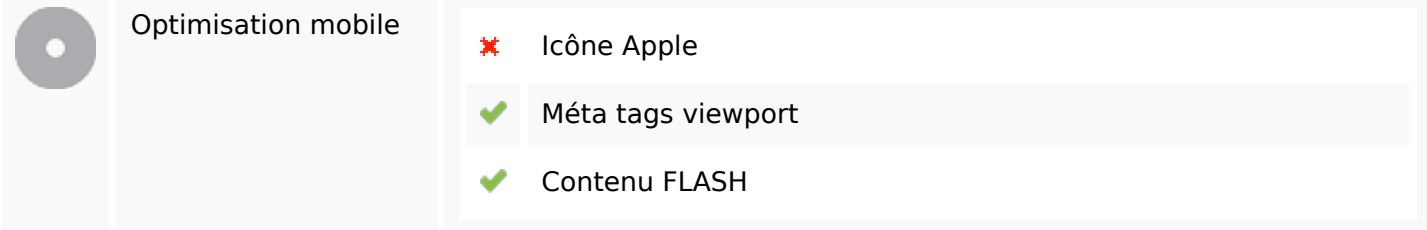

# **Optimisation**

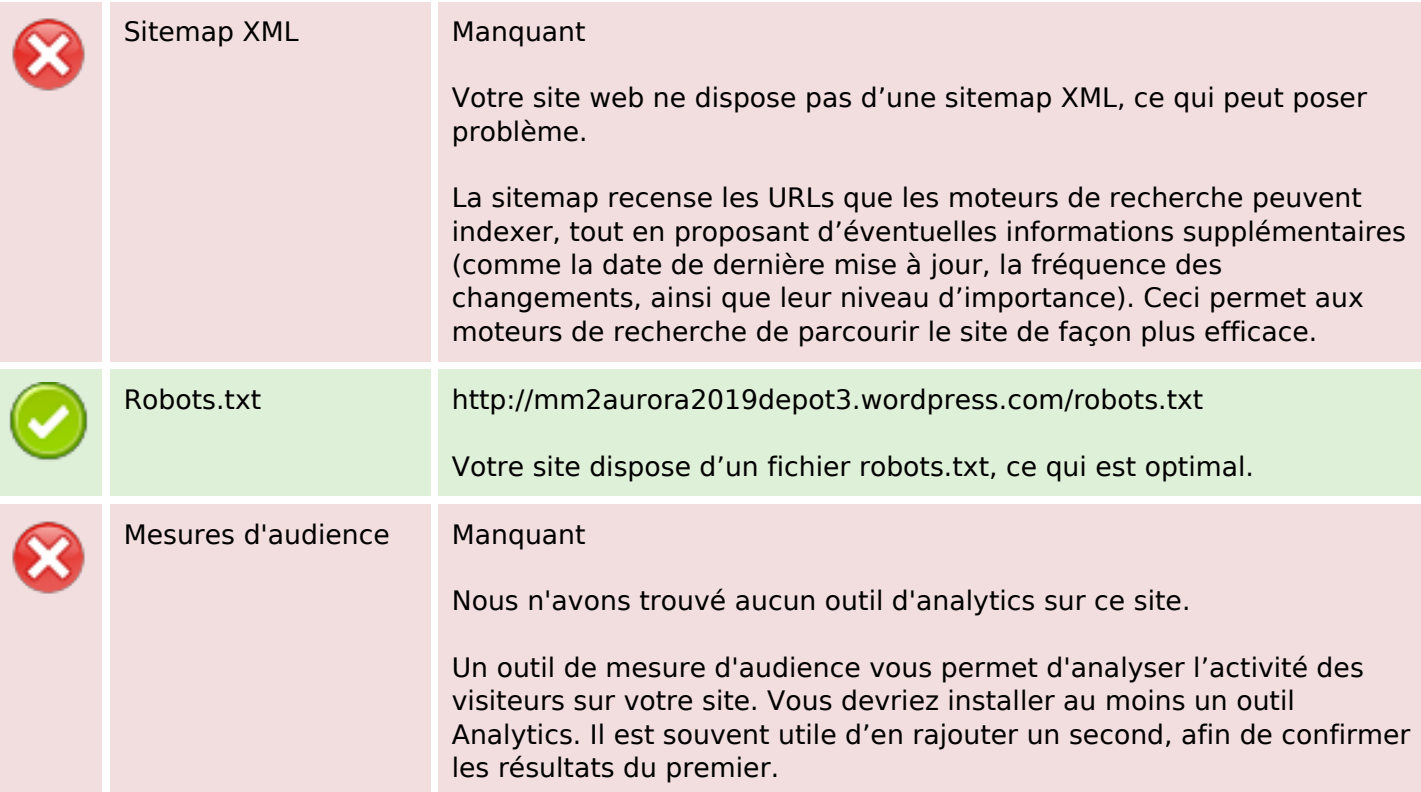